つながるねット 操作マニュアル 団体プロフィールの変更

## テーマの設定をしてみよう

マイメディアのデザインテンプレートの設定変更を行います。

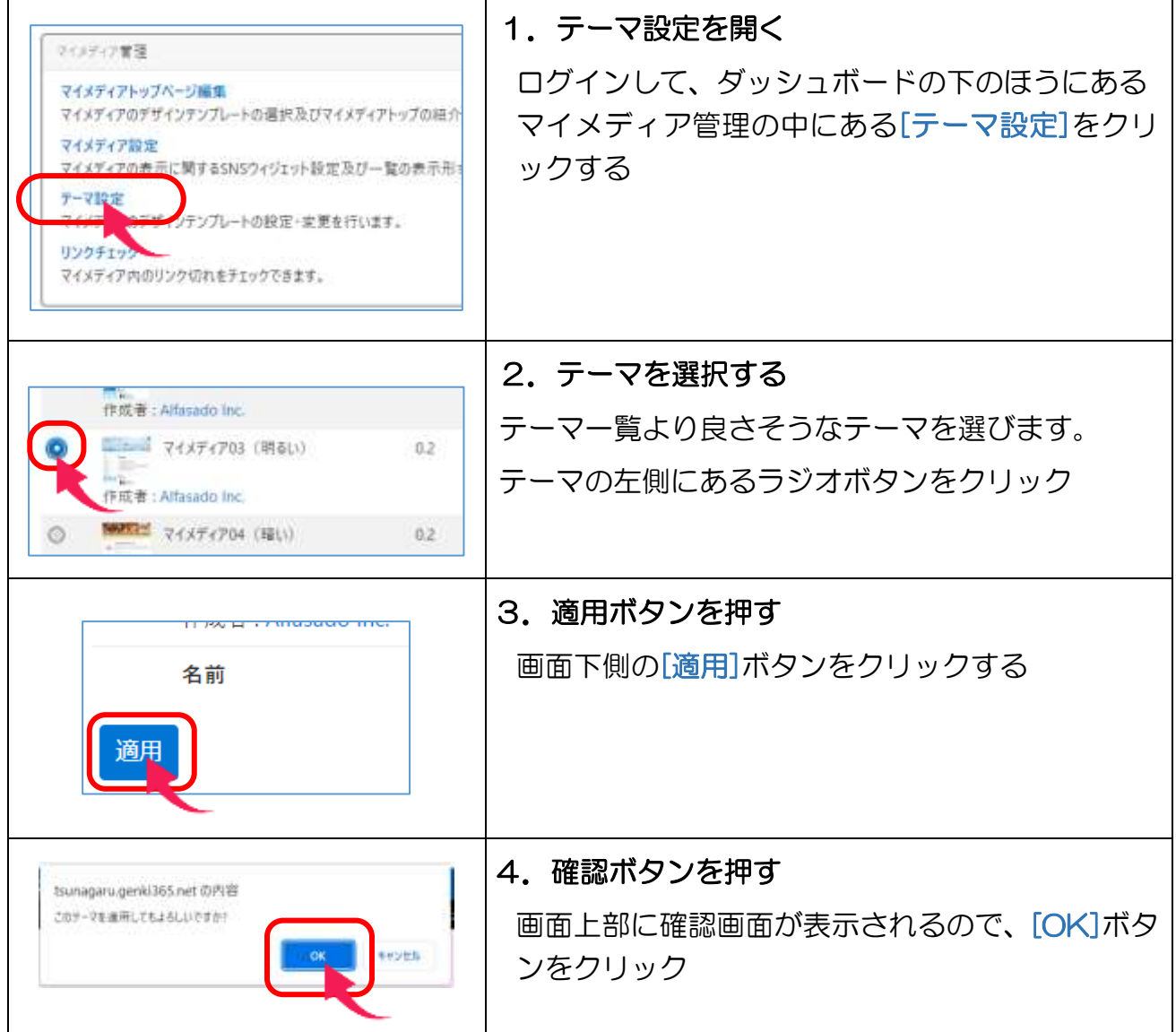

- ・テーマによっては、マイメディアトップで設定したテーマ用画像が表示されません
- ・テーマの変更は、センターの承認なしで変更できます
- ・変更しても、すぐに変更されないことがあります。

## テーマの例

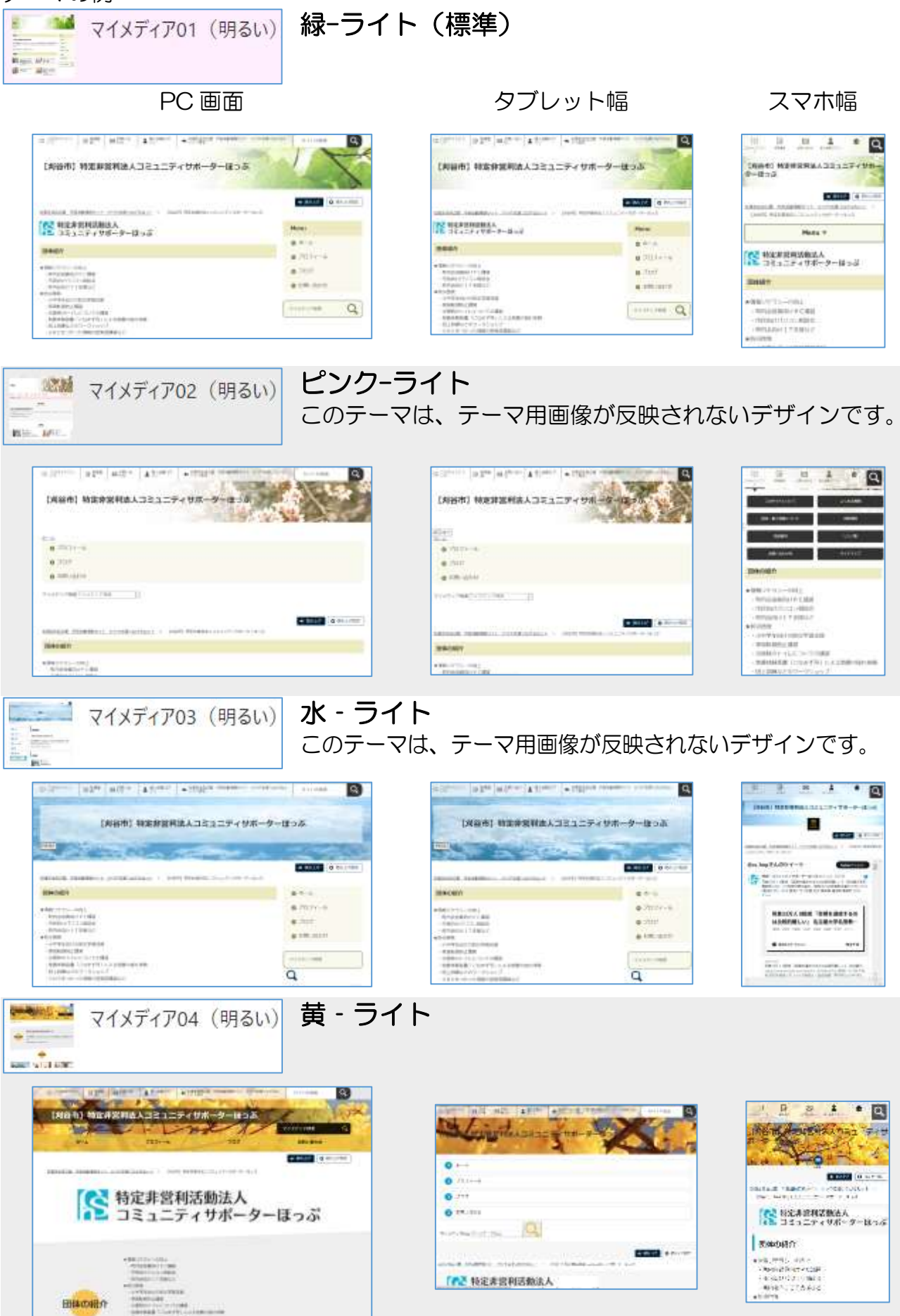